## SPECIFICATION SHEET FOR BATTERY CELL SIMULATORS

So that we can provide you with the most accurate quote possible,

please answer the following questions about your technical requirements.

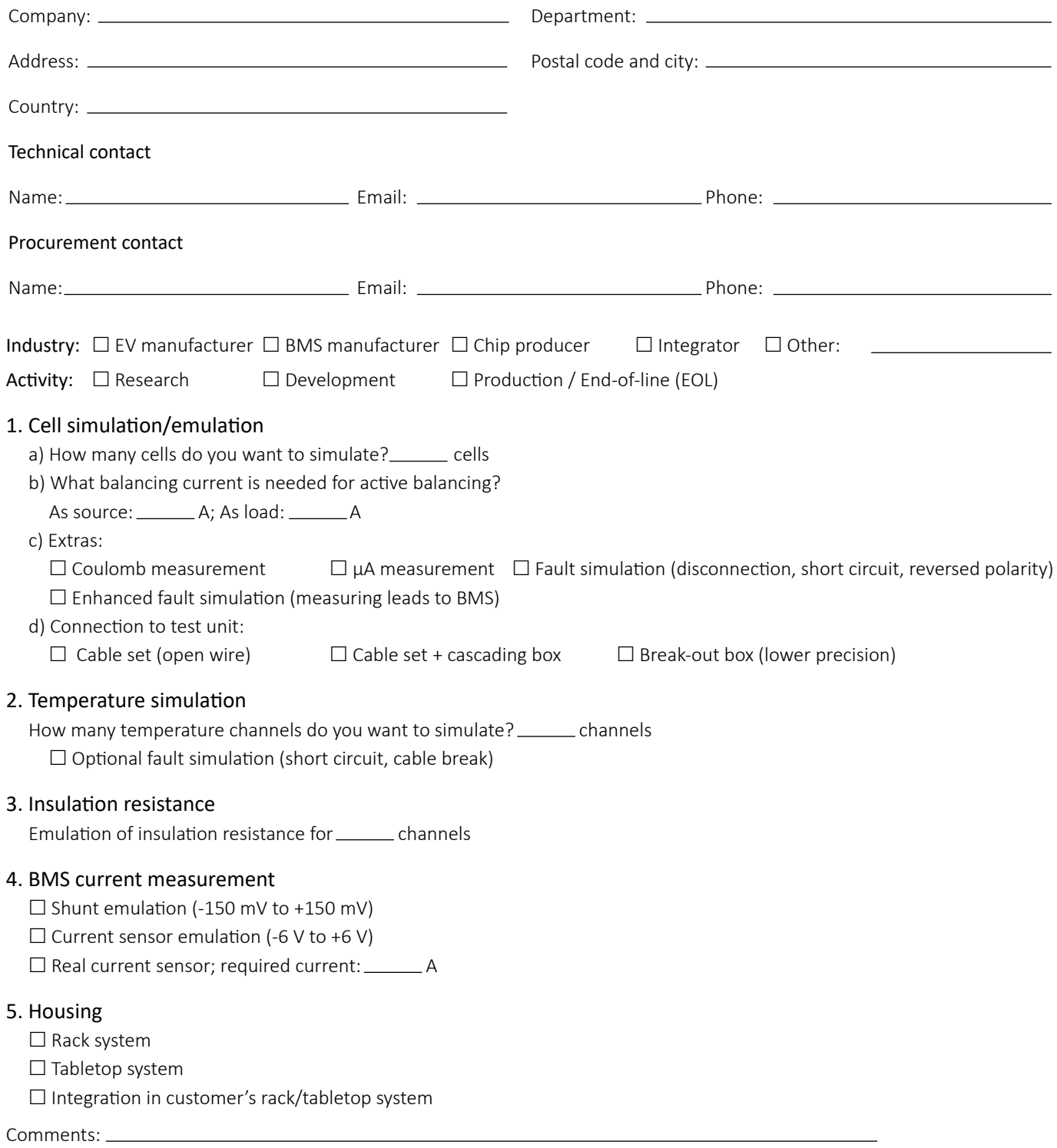

 $\curvearrowleft$ 

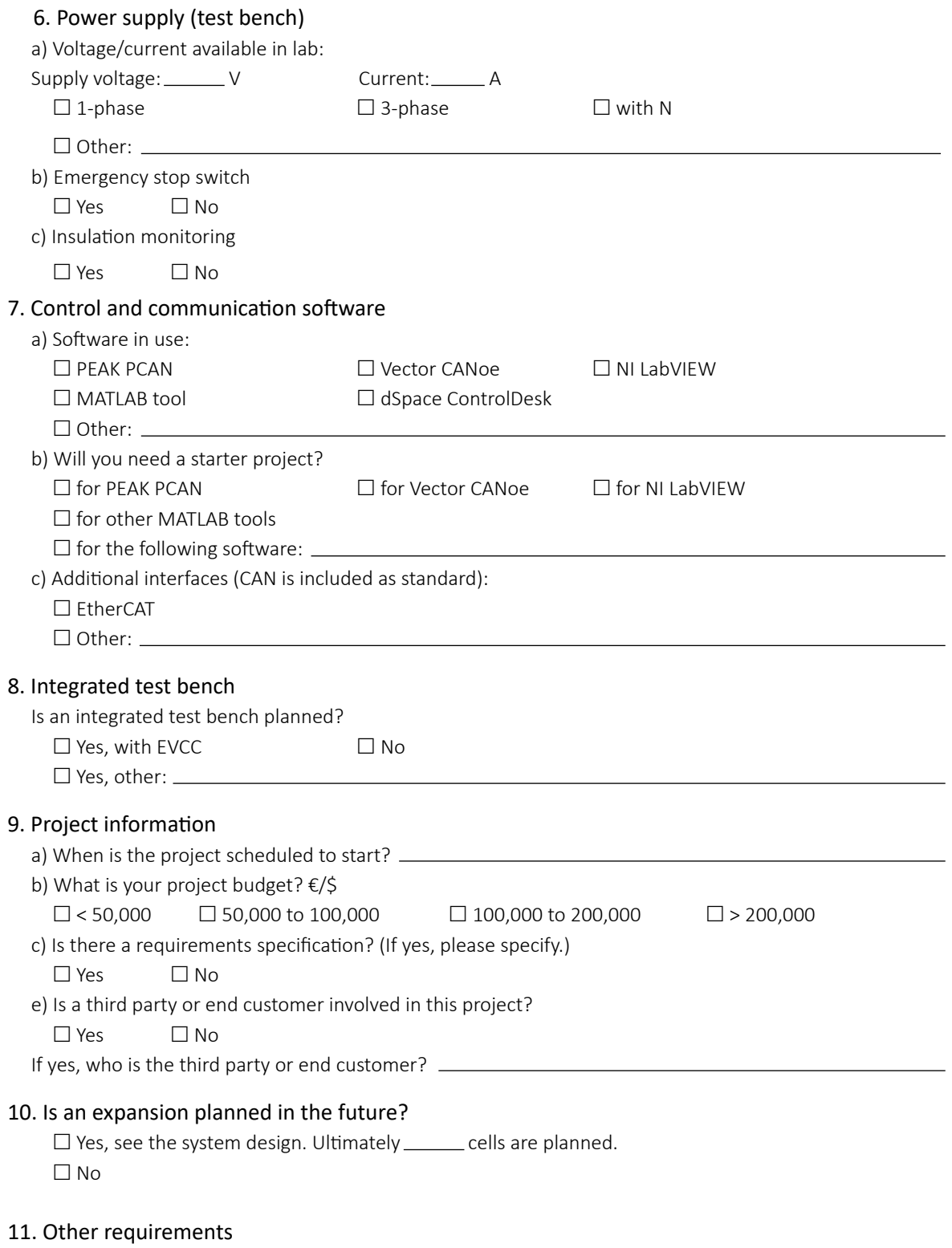

 $\gamma$